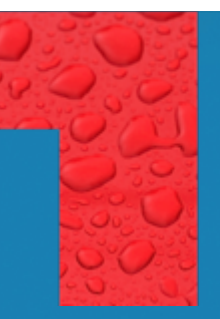

#### Cinder and Docker

**Peanut Butter and Chocolate** 

Edward Balduf Cloud Solutions Architect SolidFire/NetApp balduf@netapp.com @madskier5

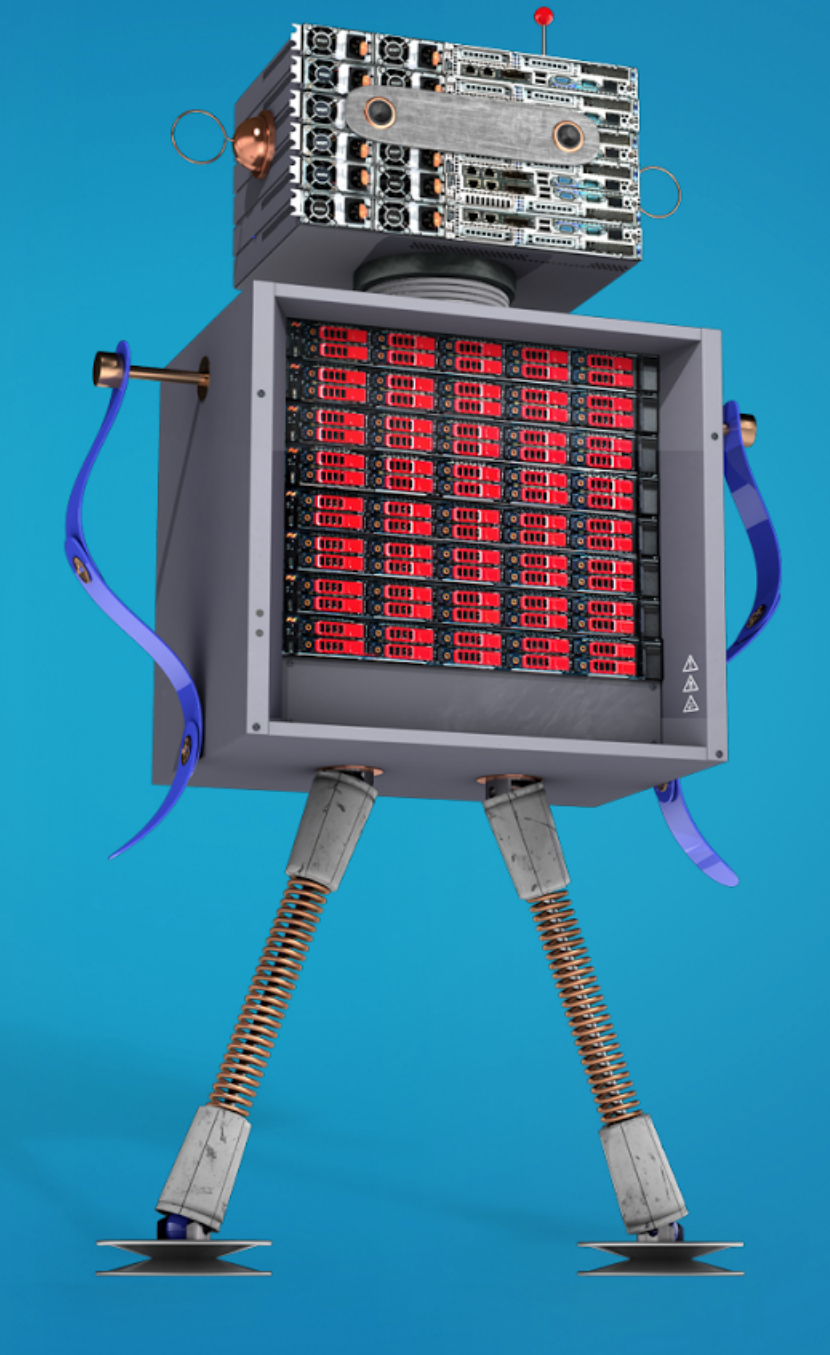

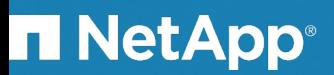

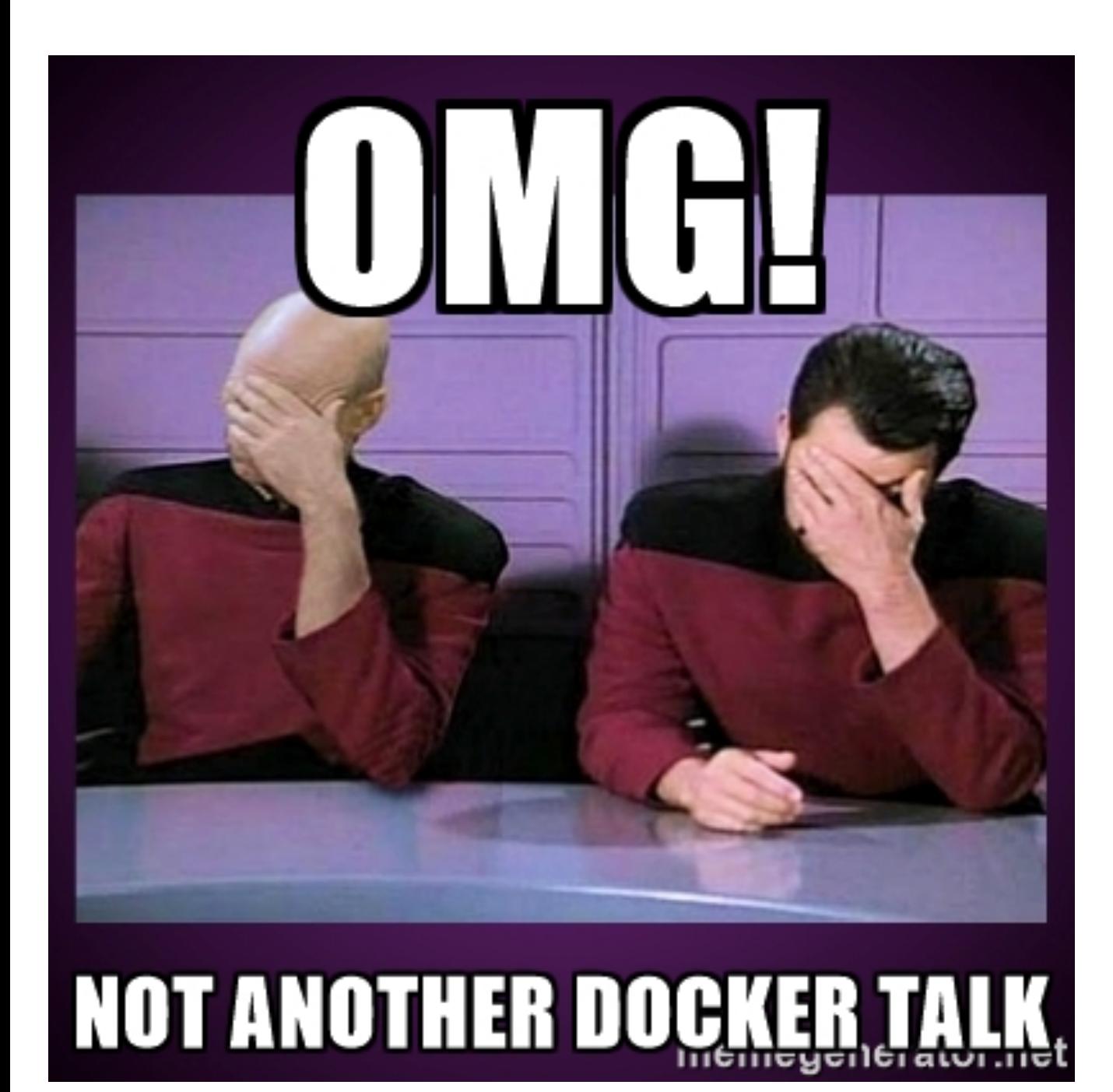

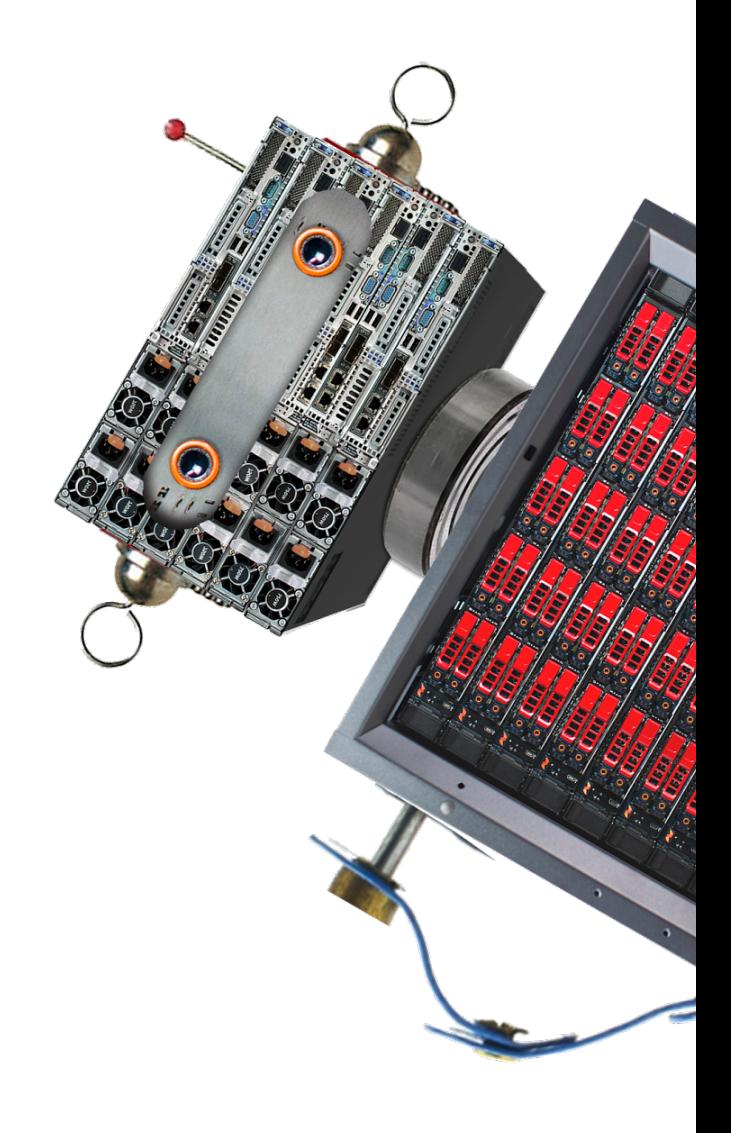

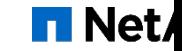

### **A Little about Cinder**

- Started during the Grizzly release
- § Move Nova-Volume out of Nova
- § Provide a Block Storage Service for OpenStack
- ack then three or four drivers, handful of contributors
- § Today close to 80 supported backend devices
- § LOTS and LOTS of regular contributors
- § If you're a storage vendor, you probably have a Cinder Driver (for better or worse)

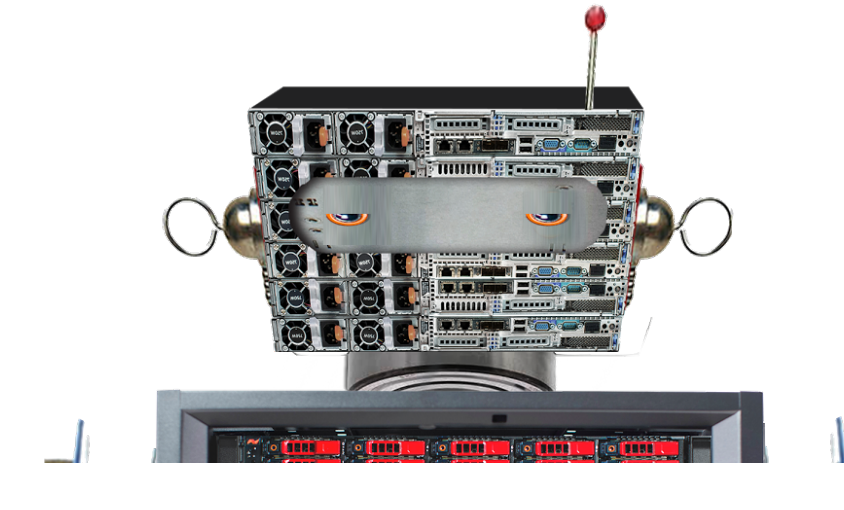

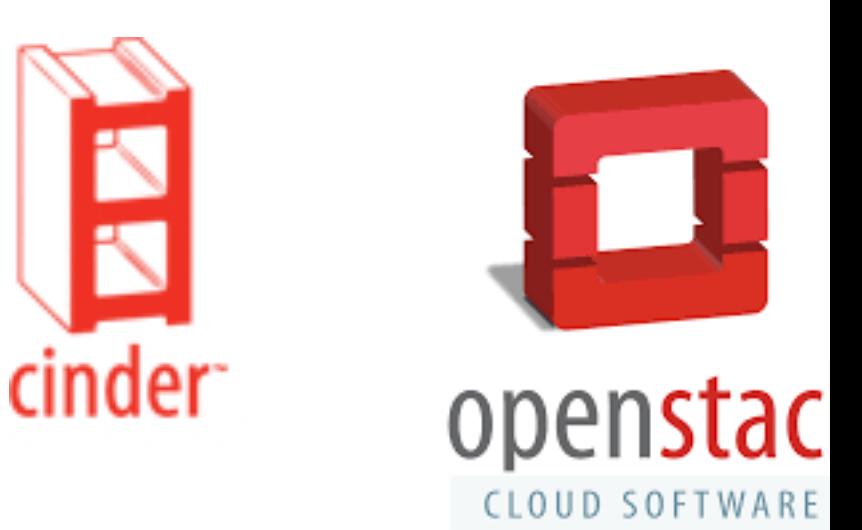

 $\blacksquare$  Net

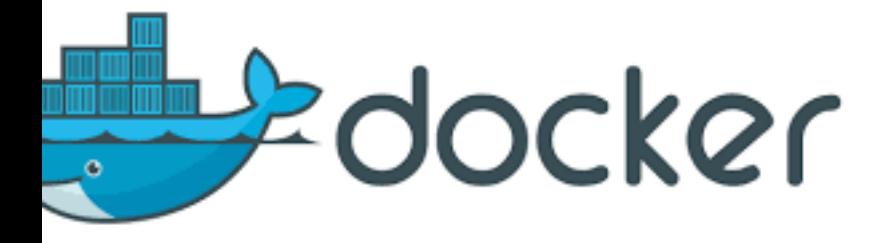

- Docker/Containers have been around a while ("a long while")
- 'Hey, Griffith… you ever look at adding storage support to Containers?" (I hadn't, kinda wrapped up in this OpenStack thing, but that sounds neat)
- In Docker 1.9 Volume Plugins hit the scene,
- Seeing rapid growth similar to what we saw with Cinder
- t's super early, but the pace of Containers is making OpenStack and Cinder's early day ook almost glacial (that's both good and bad IMO)
- Vendors adding volume plugins
- Folks creating projects to be the "Cinder of Containers"

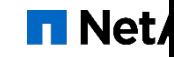

#### **Docker Extensibility**

- tarting in Docker 1.9
- 'olume
- letwork
- uthorization
- § Dynamically registered and sustainable
- § Consumed solely through the Docker API/CLI
- Up to consuming eco-system to leverage functionality
- i.e Container Schedulers.

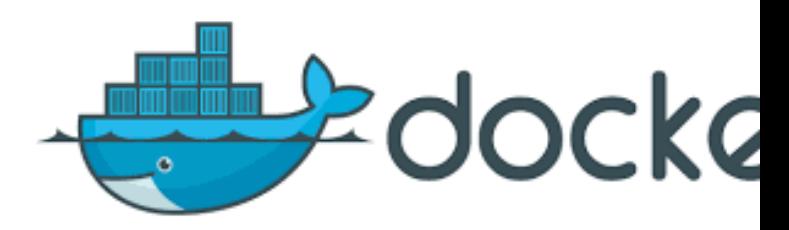

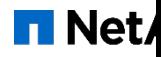

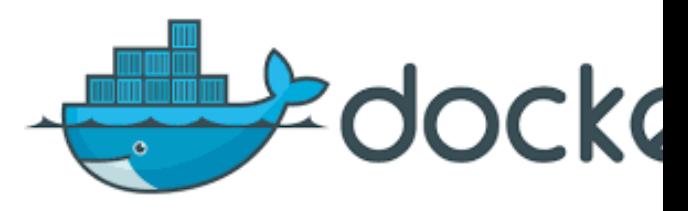

#### ocker Volume Plugins

- ramatically simplify external storage for containers
- ervice that runs alongside Docker daemon eceiving Plugin requests and doing the work
- § Extensible storage orchestration
- § Volume is ready at /var/lib/plugin/volumes/vol1/data
- erves requests for Volume
- **Create**
- § Remove
- **Mount**
- § Unmount
- § Path

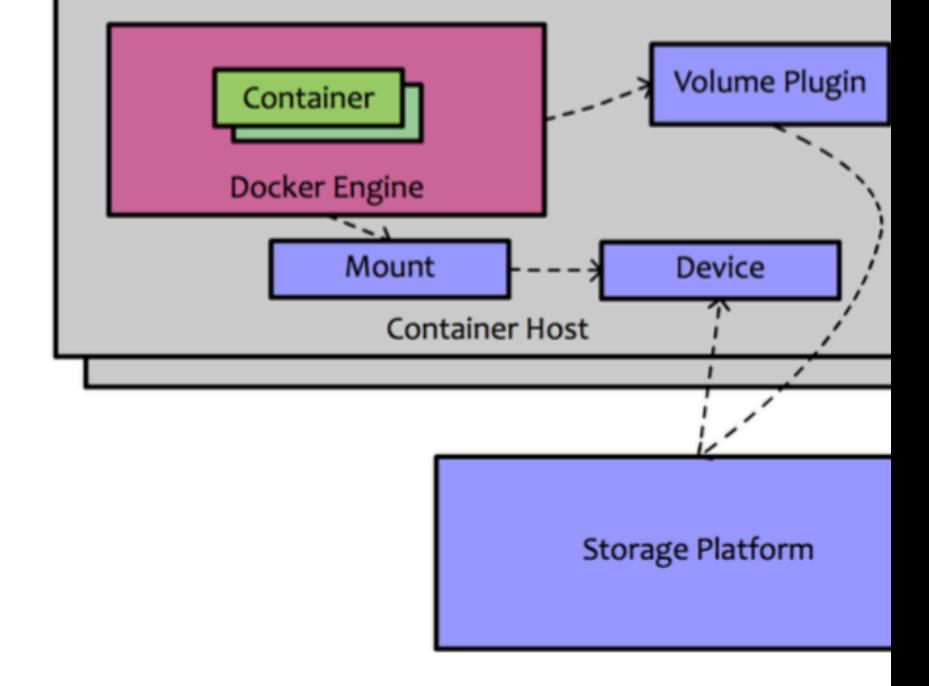

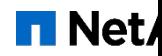

## **What are my Options?**

# **FF** Convoy

## Flocker by ClusterHQ"

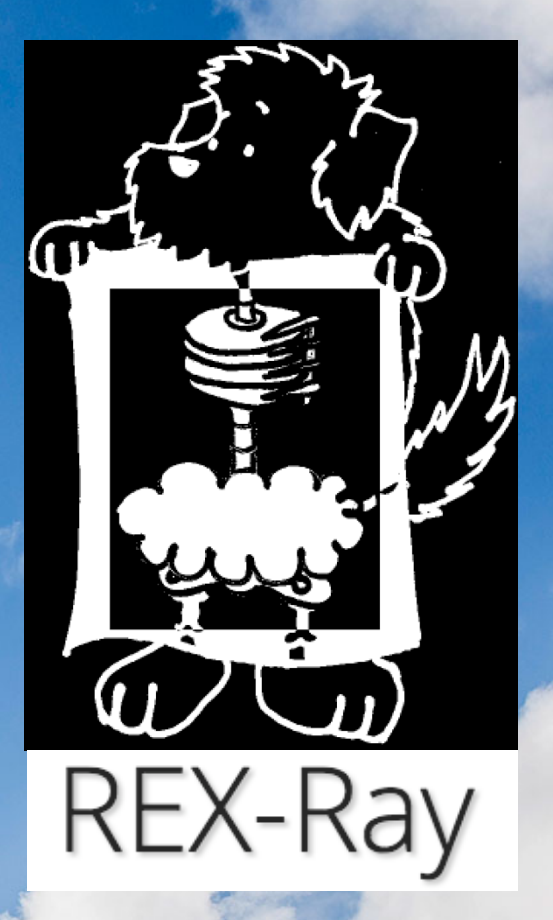

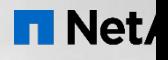

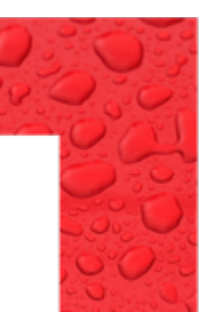

### They're all pretty cool

- § Good stuff in all of them
- § Abstraction layers
- They attempt to be the Cinder of Containers
- Lots O Backend drivers
- § Provide Docker interface and Socket Listener
- All seem to have some level of support for OpenStack/Cinder
- Flocker
- Rex-Ray
- § BUT, why do we need another layer?

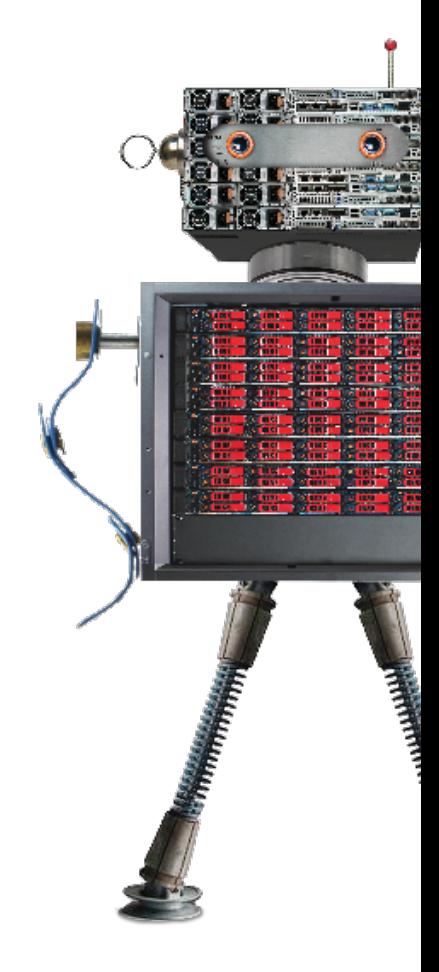

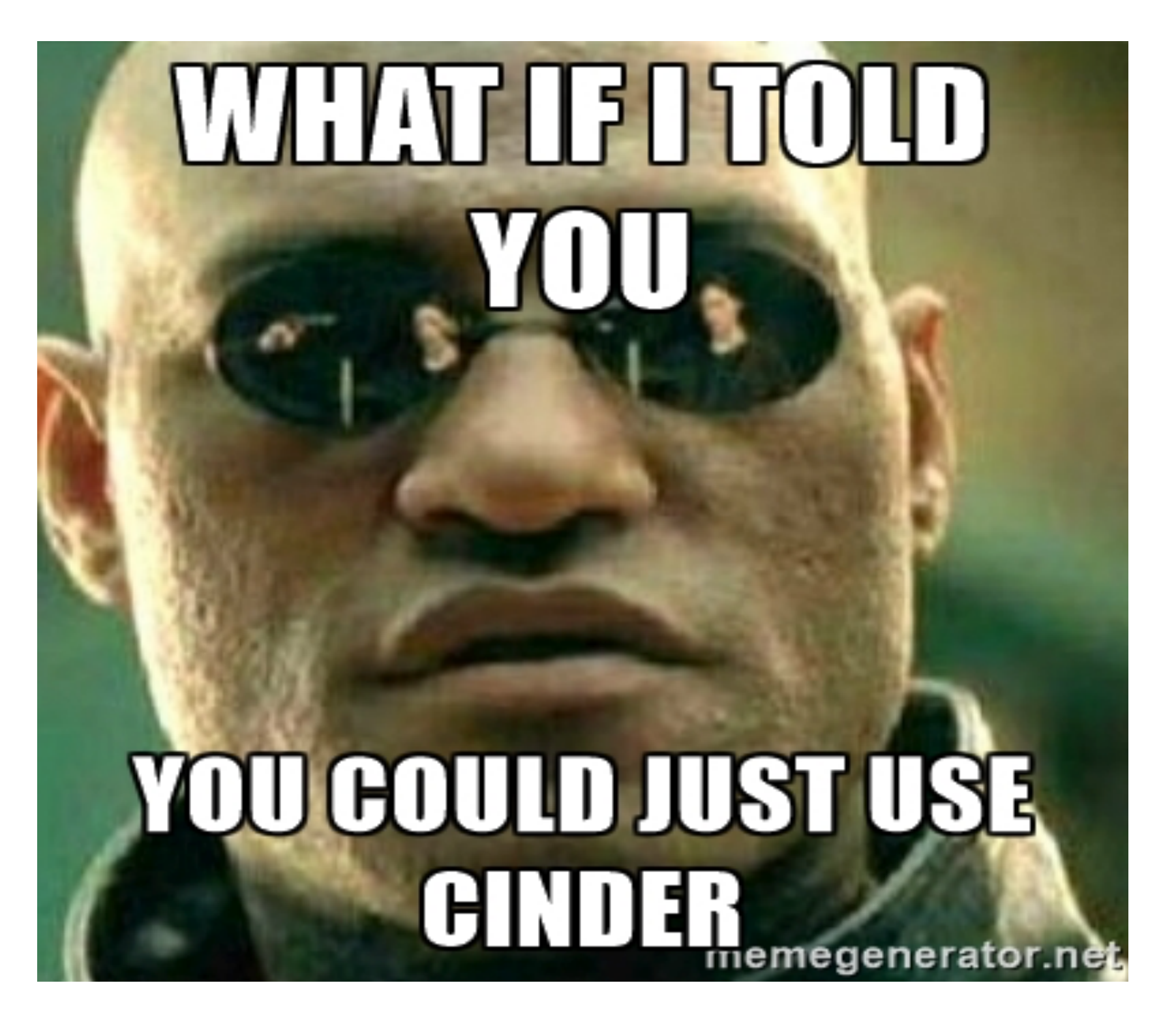

**T** Net

#### ood reasons to do this

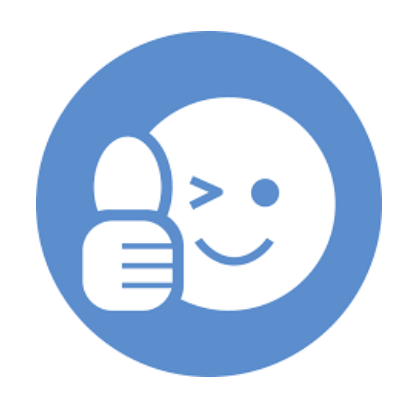

- here's a ton of investment in Cinder already
- retty minor steps to break it out and use it for "other" stuff
- Ve have been using a hacked up version of it with bash scripts to do various perf testing or quite a while
- <sup>:</sup> you can hack together how to make an iSCSI attach, that's about all you need to know
- Aay not need to duplicate a bunch of code
- Aaybe you already have an OpenStack deployment... leverage that beast!

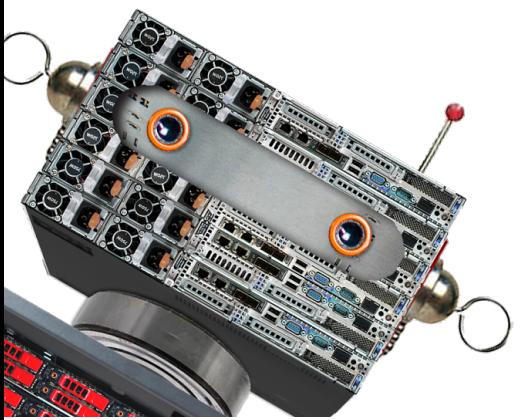

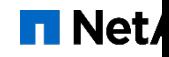

### hat you need

§ Running Cinder deployment

- § Cinder services
- rabbit.
- mysql,
- § keystone
- § **(if you've already got OpenStack deployed just point to it)**

§ DANGER DANGER

We are iSCSI centric.

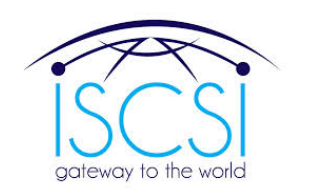

You need some additional coding for things like Fibre Channel, Ceph or other storage protocols.

§ You might be able to us the OpenStack os-brick library on the host, but how to do logging?

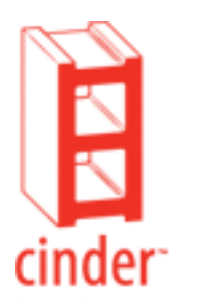

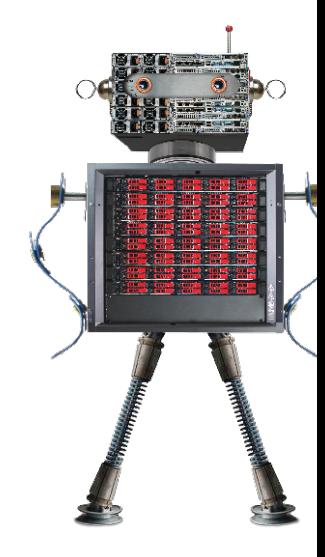

#### hat's behind the curtain

#### § Gophercloud

- § Cool Golang SDK from Rackspace that talks to OpenStack
- We have worked with them to get a couple things added that we need.
- § http://gophercloud.io/

#### § Cinder-docker-plugin

- Uses the Docker Volume Helper module
- A little bit of code to implement the calls
- You can use your Cinder backend
- § All 80 of them.
- Types, Snapshots QoS etc....

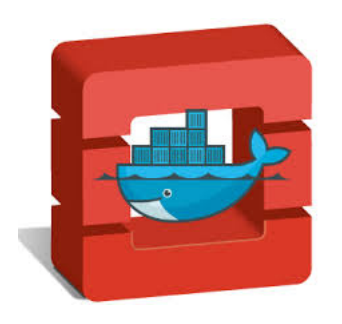

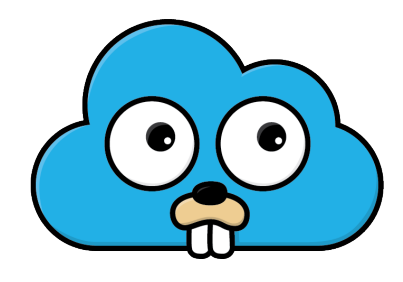

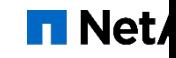

#### But WAIT…

- The great thing about Docker is SIMPLICITY!!!!
- inder... not so much any more
- § KEEP DOCKER SIMPLE (Should we make T-shirts?)
- § Create/Attach/Detach/Remove
- § Leave all the other stuff in Cinder? § or remove it? - but I don't think I'll get that change merged :(
- Vhat about a stand alone Cinder? § Without keystone?

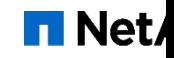

#### erything you need and nothing you don't

- § Create
- § Remove
- § Mount
- § Unmount
- § Path
- § Get
- § List

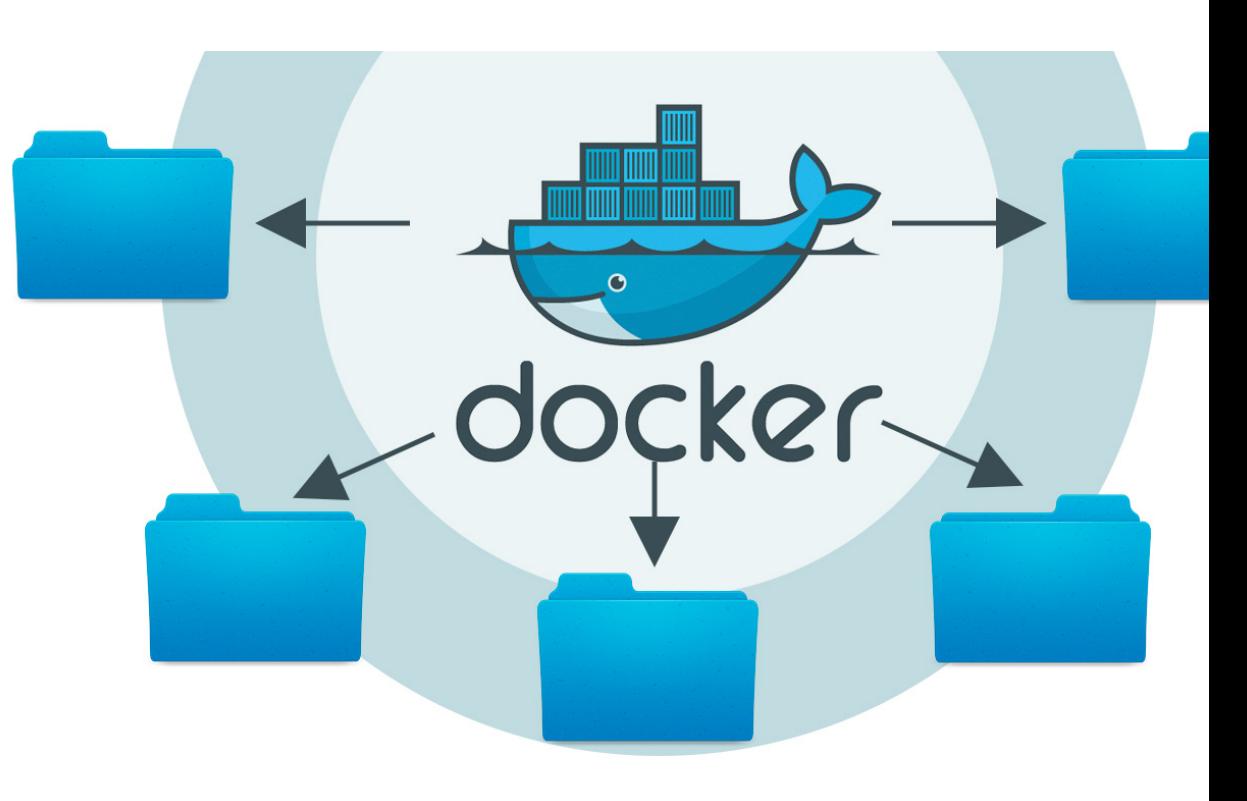

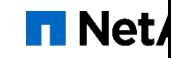

- Vorking on a Docker repository!
- § Since it's **golang** code, OpenStack won't allow it.
- § POC cinder-docker-driver code (soon with godep): https://github.com/ebalduf/cinder-docker-driver
- A better release coming soon.

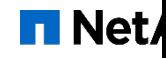

#### yw it works

```
§ Install Open-iscsi
   sudo apt-get install open-iscsi
OR 
    sudo yum install iscsi-initiator-utils
```
lake sure golang is installed

```
I an the following to pull down the code.
   go get -u github.com/ebalduf/cinder-docker-driver
```
- lace and Edit the config file (next slide)
- Iun the daemon
	- ./cinder-docker-driver

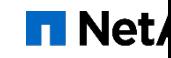

### **ne config file**

ar/lib/cinder/dockerdriver/config.json

```
efaultvolsz": 1,nitiatorIFace": "ethO",
sername":           "admin",
assword":           "admin",
```

```
"MountPoint": "/var/lib/cinder/mnt", 
"HostUUID": "8d1789e3-a47c-4071-a12e-6e3f8486ef9b", 
"Endpoint": "http://10.10.1.72:5000/v2.0", 
"TenantID": "9493a83b3085486d880edcf9ca593665"
```
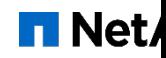

# Did someone say "Demo"?

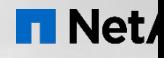

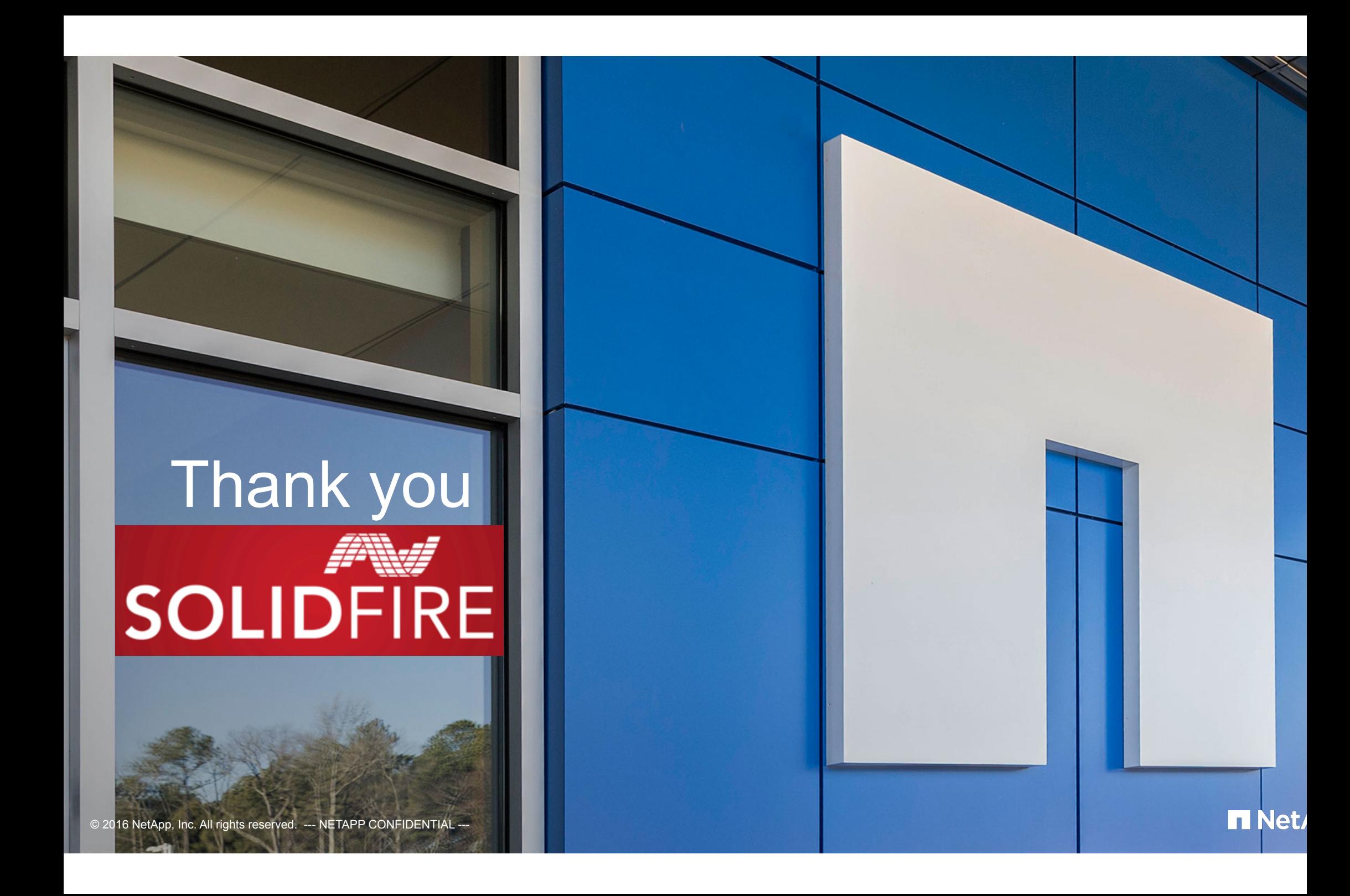